## **FORMAT SD CARD**

Deletes all files on the SD card.

| Setting                    | Details                                                                         |
|----------------------------|---------------------------------------------------------------------------------|
| FILE                       | Deletes all files on the SD card.                                               |
| FILE +<br>MANAGEMENT<br>NO | Deletes all files on the SD card and resets the folder and file numbers to "1". |

## Caution:-

- Not available for selection when no SD card is inserted.
- All data on the card will be deleted when it is formatted.
  Copy all files on the card to a computer before formatting.
- Make sure that the battery pack is fully charged or connect the AC adapter as the formatting process may take some time.

## Displaying the Item

1 Tap "MENU".

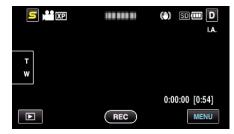

**2** Tap "♣".

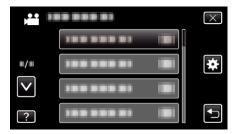

3 Tap "FORMAT SD CARD".

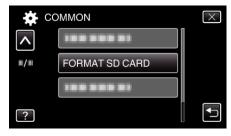

4 (GZ-HM440) Select the card slot.

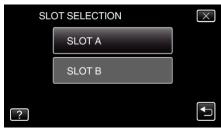